, tushu007.com

## $<<$  and  $>>$

 $<<$   $>>$ 

- 13 ISBN 9787115152435
- 10 ISBN 7115152438

出版时间:2006-10

页数:377

字数:594000

extended by PDF and the PDF

http://www.tushu007.com

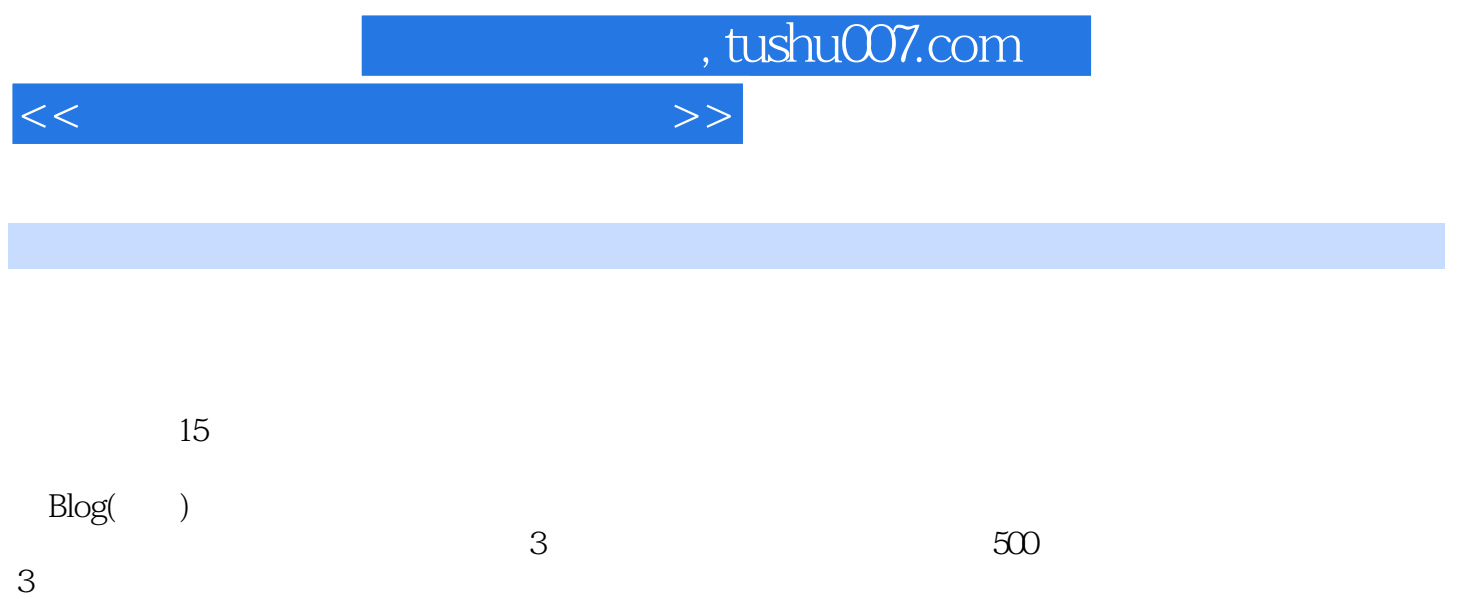

 $500$  300

## a, tushu007.com

 $<<$ 

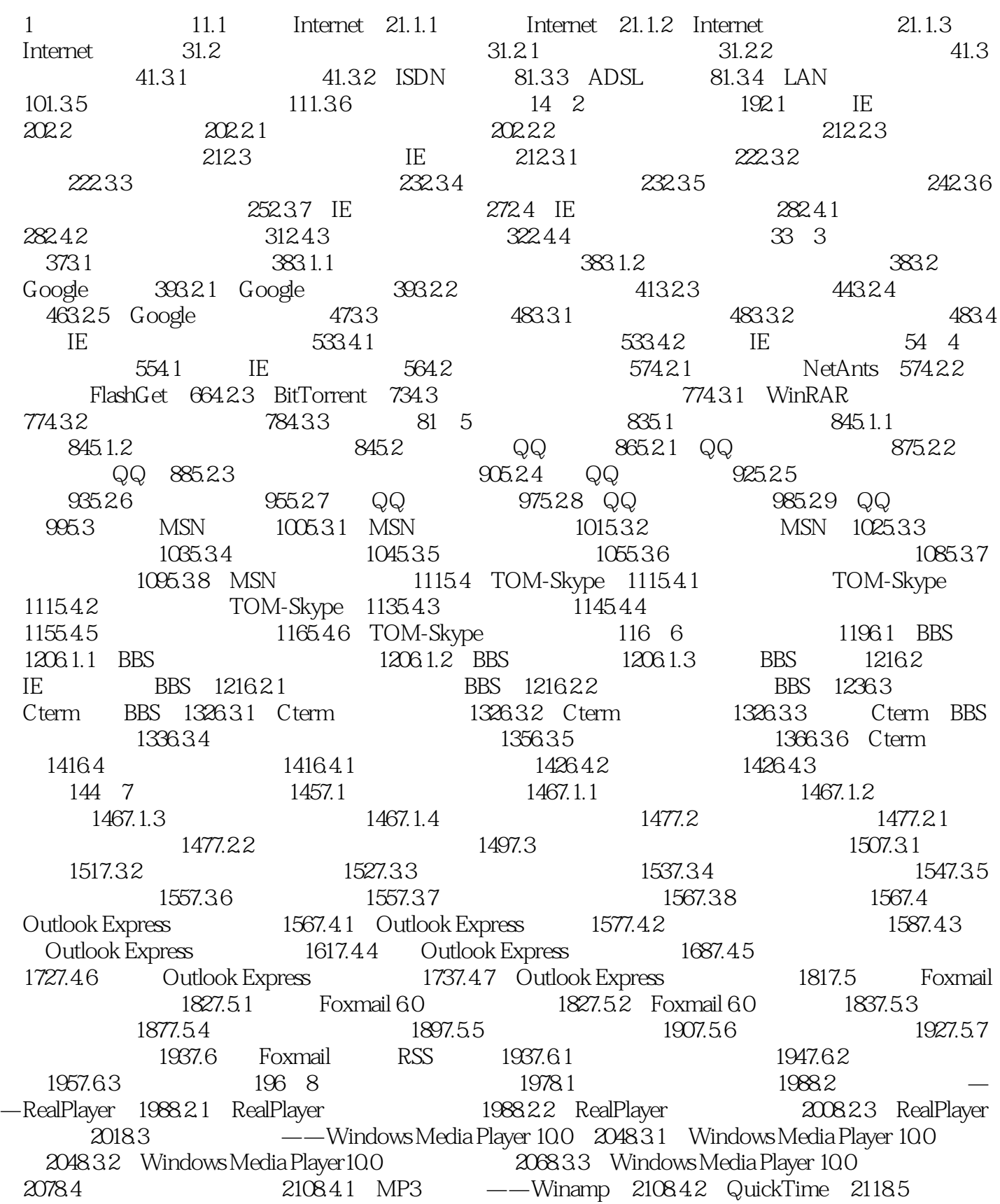

 $<<$  and  $>>$ 

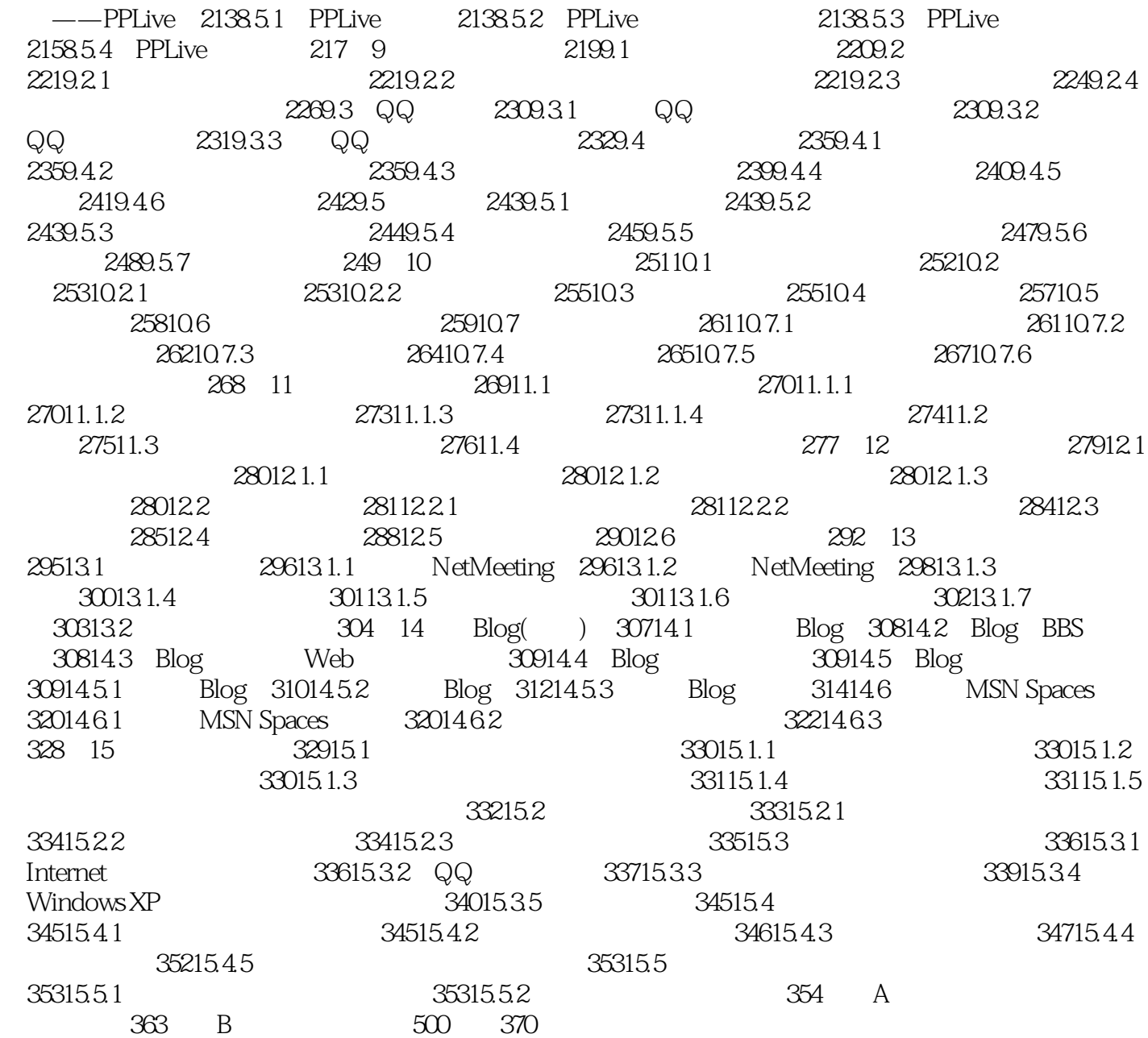

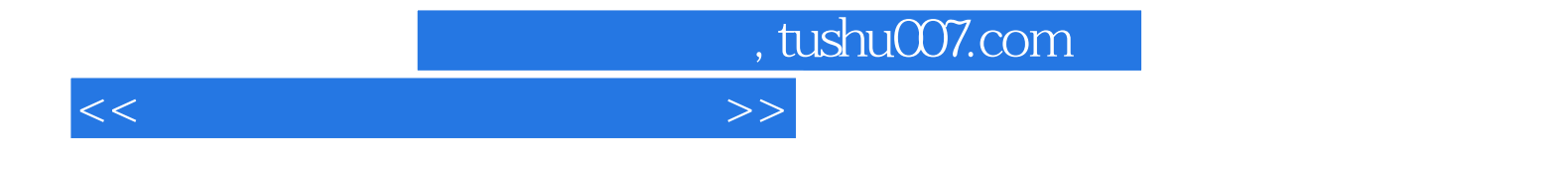

本站所提供下载的PDF图书仅提供预览和简介,请支持正版图书。

更多资源请访问:http://www.tushu007.com